## **B1: Geldschuldner (Käufer)**

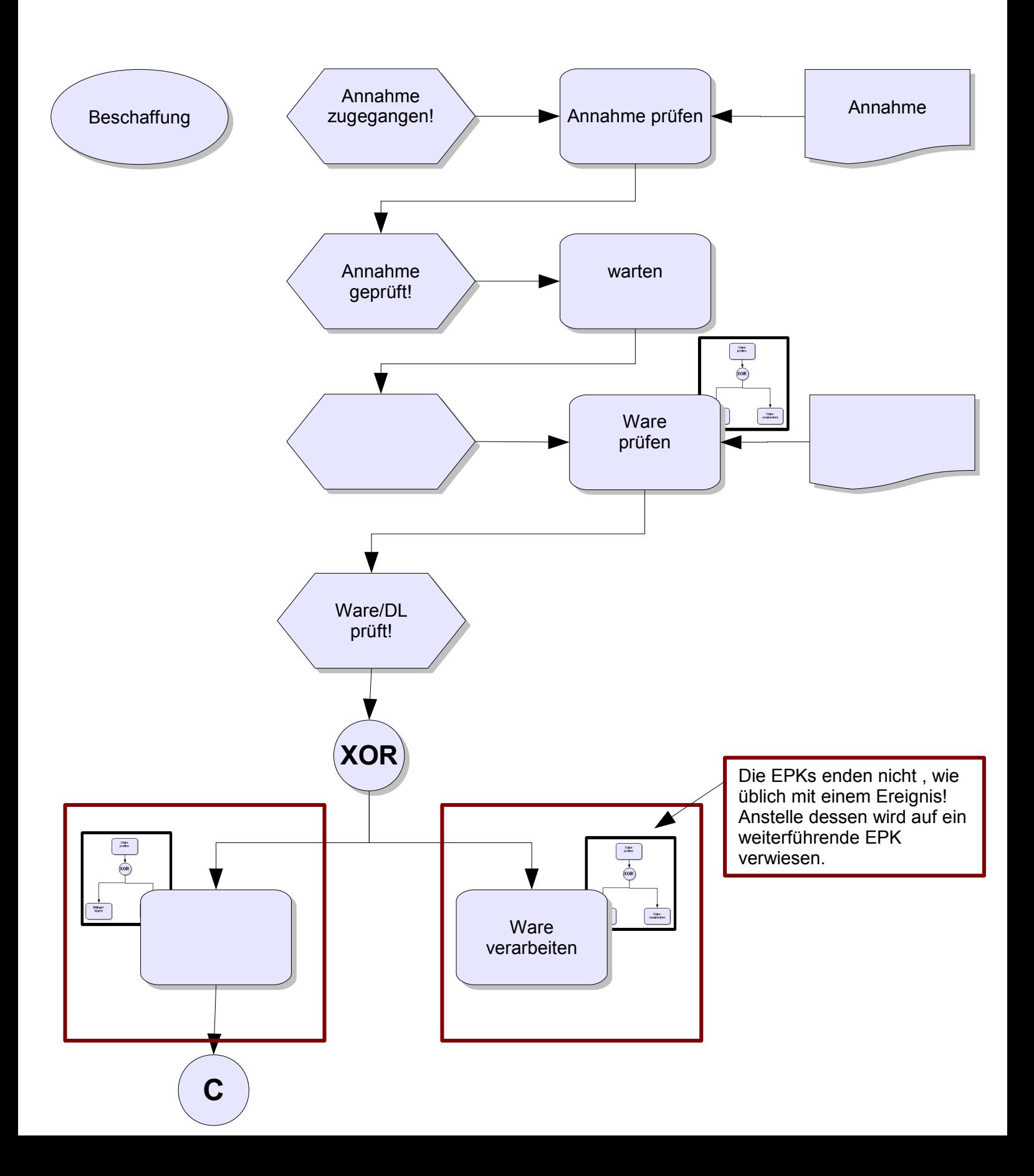

# **Mangelhafte Lieferung § 434 BGB Mangelhafte Lieferung § 434 BGB**

### **C: Geldschuldner (Käufer)**

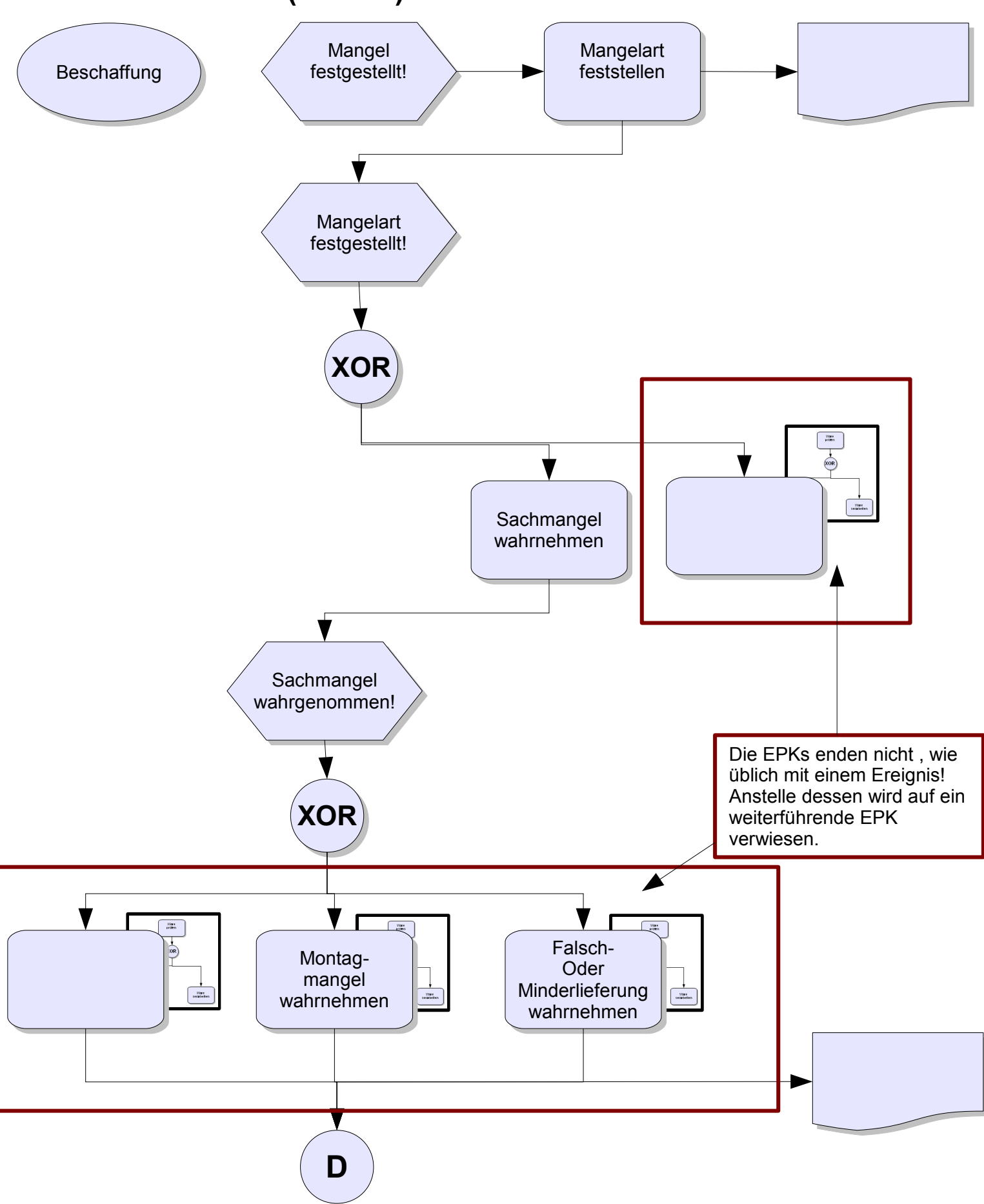

#### **Gewährleistungsrechte §§ 437, 439, 280 BGB Gewährleistungsrechte §§ 437, 439, 280 BGB**

#### **D: Geldschuldner (Käufer)**

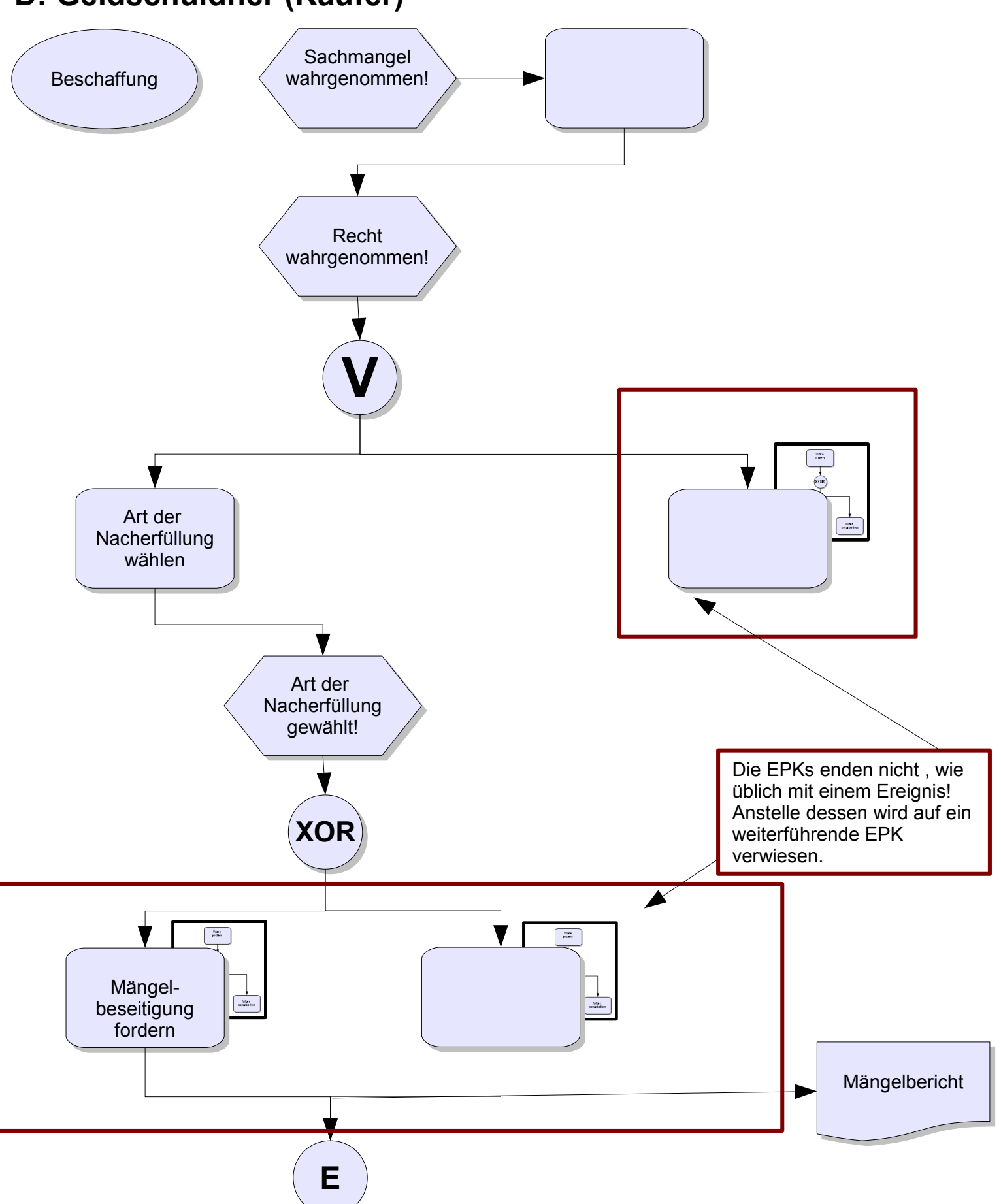

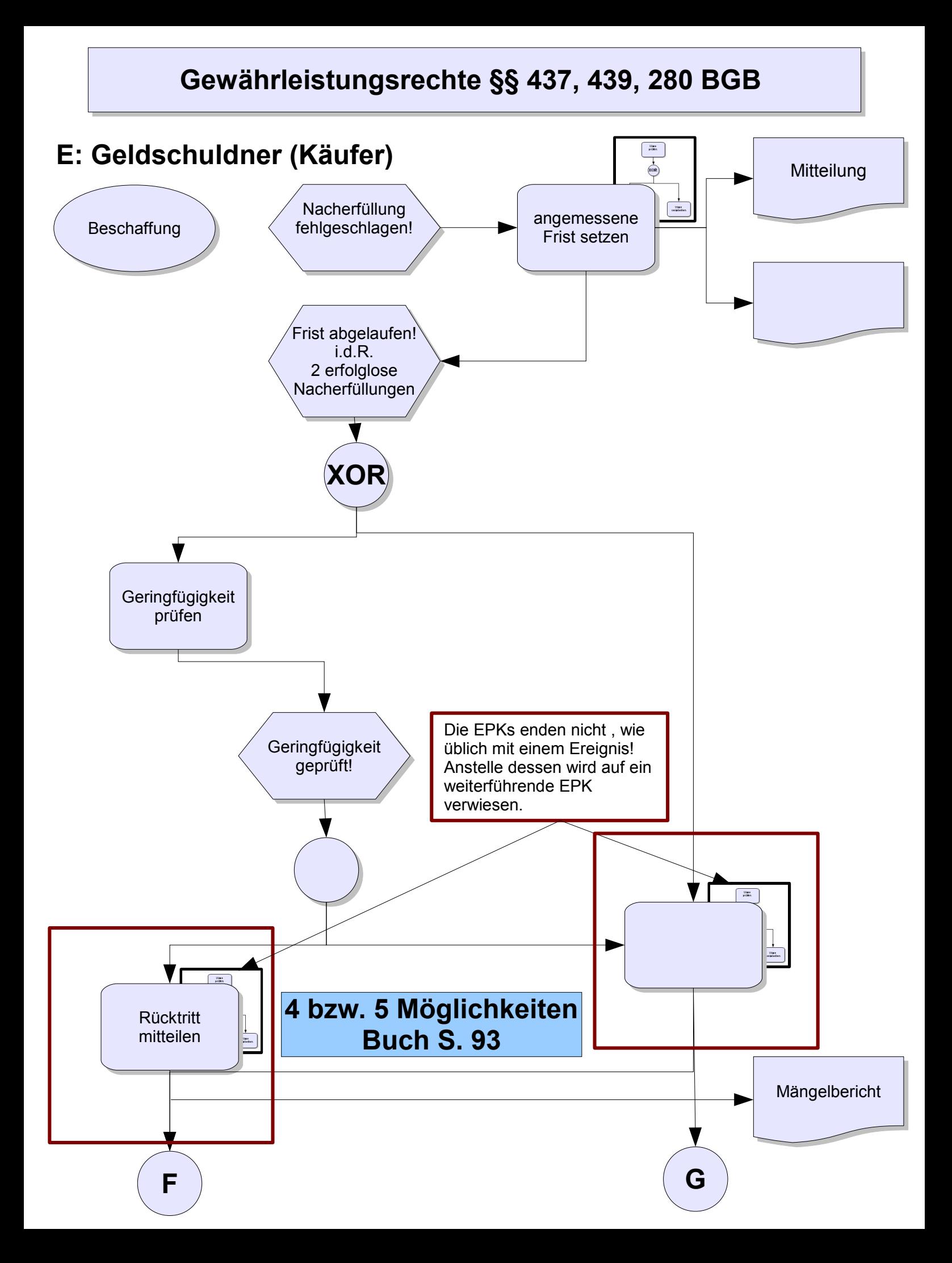